## NPDES Electronic Reporting Tool (NeT)

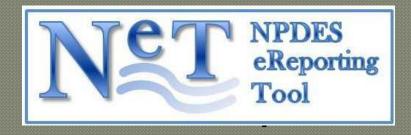

Alison Kittle, U.S. EPA, OECA/OC/ETDD

## Presentation Outline

- NeT Overview
- NeT Storm Water Multi-Sector NOI Form
- NeT Implementation Plan

- NPDES Regulated Community fills out one or more Notice of Intent (NOI)
   application or Program Report PDF forms hosted by NeT on the Internet
- Regulatory authority staff review and approve or reject NOI application PDF
- NeT Electronically Submits NOI application and Program Report data to ICIS-NPDES through the Exchange Network
- CDX Stores Copy of Record (COR) for States to download using the Exchange Network

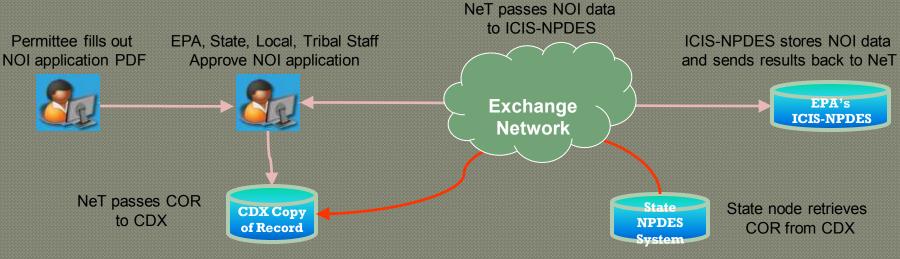

EN2014 - Session 2

- NeT Components are:
  - <u>CDX</u> used to register and manage user accounts, capture electronic signature agreements, digitally sign PDFs and store Copies of Record
  - Avoka SmartForms used to create fillable PDF forms with data checks, business logic, and mappings of PDF fields to XML submission file tags for ICIS-NPDES
  - Adobe LiveCycle used to host multiple NOI and program report forms on the Internet, route forms to Regulatory Authorities for approval, apply digital signatures to forms, create CORs and pass them to CDX, create XML submission files and submit them to ICIS-NPDES, and report ICIS-NPDES processing results to all interested parties

- Funded and hosted by OECA in support of the EPA and state e-Enterprise Initiative (for example, the proposed NPDES Electronic Reporting Rule)
  - Populates ICIS-NPDES with general permit covered facilities with their limit data, and special regulatory program reports
- Built to host all EPA Regional NPDES Notices of Intent (NOIs) and compliance reports for General Permits tracked by ICIS-NPDES
  - Region 6 Oil and Gas Outer Continental Shelf NOI in production October 2012
  - Office of Water's Newest Storm Water Multi-Sector Industrial Permit scheduled to be in Production May 2014
  - Plans to pilot a state specific form in 2014
- May be used to host NPDES Notices of Intent (NOIs) and compliance reports for any interested State, Local or Tribal Agency

- In Full Compliance with CROMERR:
  - CDX registration process used for creating and managing NeT user accounts
  - CDX's Lexis/Nexis identity proofing used for electronic signature agreements (ESAs)
  - CDX produces paper water ink signature agreements in lieu of digital signatures
  - CDX electronic digital signature applet used for NOI and Compliance Report signing ceremony and Copy of Record (COR) creation/storage
  - EPA CROMERR application approved as blanket coverage for all EPA Regional Permits
  - Streamlined CROMERR application approval process being established for States wanting to use NeT

- Uses Existing Data Flow on the Exchange Network to Submit Data to ICIS-NPDES
  - Master General Permit must be entered into ICIS-NPDES with limits structured to allow them to be copied to newly covered facilities established by NeT
  - Creates and maintains General Permit Covered Facility records and copies any applicable limits from the Master General Permit in ICIS-NPDES from NeT NOI data
  - Terminates General Permit Covered Facility records in ICIS-NPDES from NeT Notice of Termination (NOT) data
  - Creates and maintains Special Regulatory Program Compliance Report data in ICIS-NPDES from NeT data such as CAFO Annual Reports

## Presentation Outline

- NeT Overview
- NeT Storm Water Multi-Sector NOI Form
- NeT Implementation Plan

#### First Step:

- Preparer, Responsible Official or Certifier clicks hyperlink on EPA Regional web page to register, or prepare/ submit an NOI form in PDF format
- Hyperlink invokes CDX Web which has Certifier, Preparer or Responsible Official create account or log into existing account
- CDX passes existing users to NeT directly or has new users register first:
  - Certifiers and Responsible Officials Must Sign Digital Electronic Signature Agreement under CROMERR
  - Lexis/Nexis used for electronic identity proofing
  - Paper Signature Agreement available if identity proofing fails

Page: Landing Page 'Register with CDX' button

Registration can be initiated by clicking the 'Register with CDX' button.

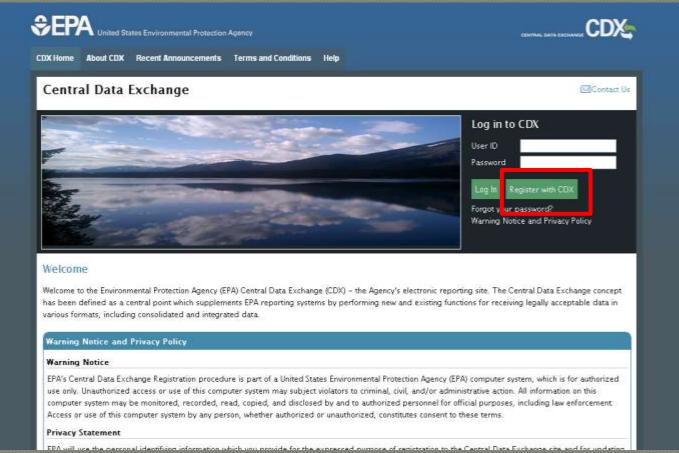

Page: Terms and Conditions 'Accepted'

The user will be required to accept the terms in order to proceed with registration.

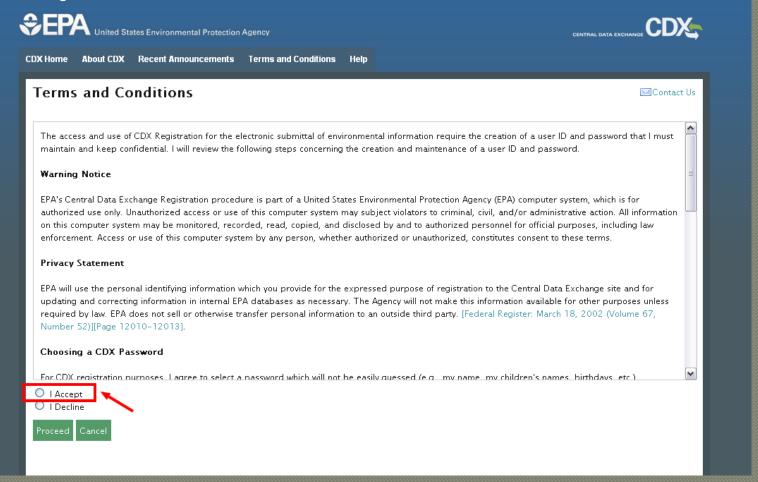

Page: Request Program Service

The user will be brought to the **Request Program Service** screen where they will choose the NeT program service group.

They can filter the list by typing in keywords such as any word from the desired program service or additional keywords.

#### Current keywords:

**MSGP** 

**NPDES** 

Industrial

Multi-sector

Stormwater

Storm water

sw

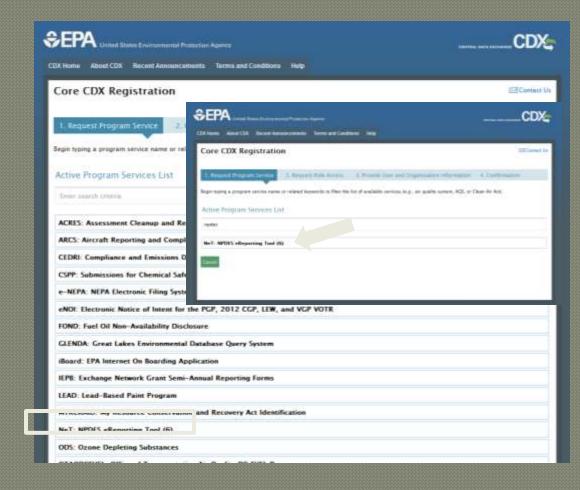

Page: Choose NeT Program Service

The user will have the option to choose the specific program service from within the NeT group of program services.

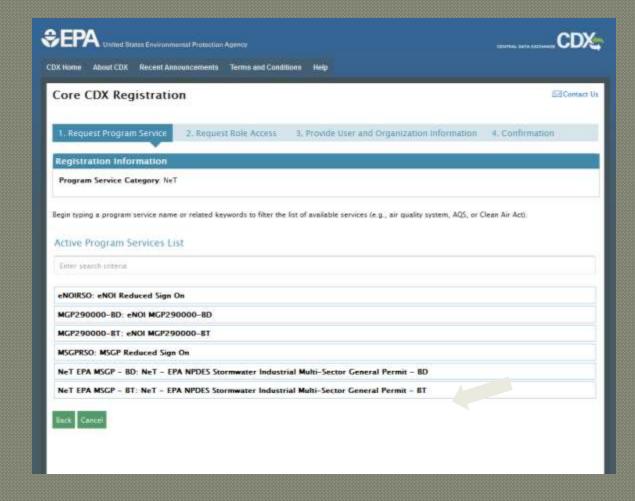

Page: Choose Responsible Official Role

The user will be brought to the **Request Role Access** screen where they will choose the Responsible Official role.

The user will be prompted to provide the state for which work is performed. This feature supports the notifications that will be sent to Regional RMAM users.

Other role options include:

Preparer (no state)
Certifier (state
required)

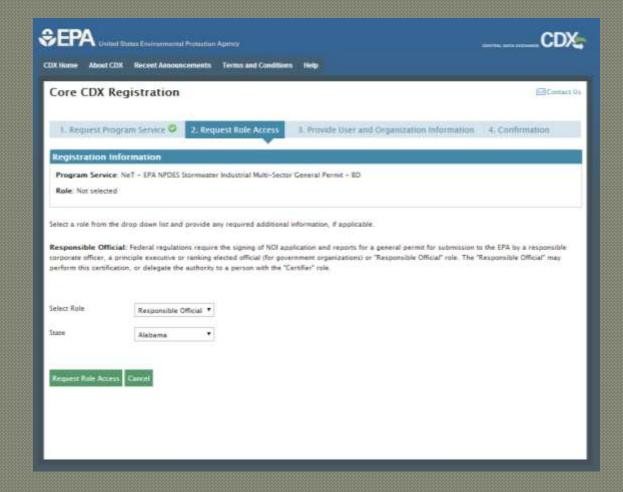

Page: Provide User and Organization Information

The user needs to provide a User ID, password, personal and organization information on this page.

Basic organization searches can be done by entering text in the search box. Results are populated below. Advanced search and request to add new organization links are also displayed.

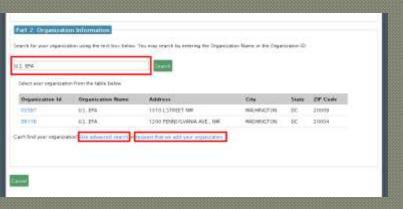

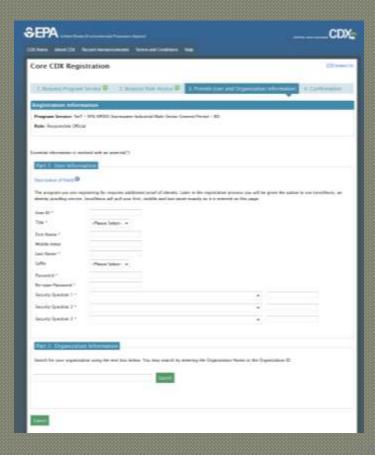

Page: Confirmation and Email

Completing the registration will bring the user to the **Confirmation** screen. An email will be sent to

the email they registered with.

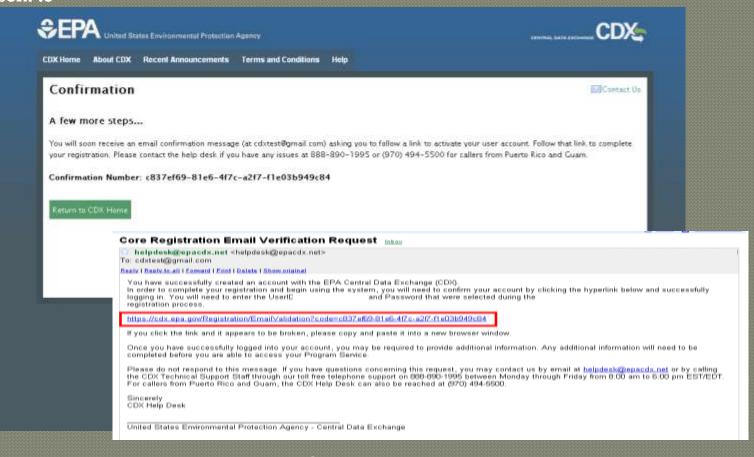

Page: Complete Email Verification

Clicking the link will direct the user to log in to CDX to complete the email validation process

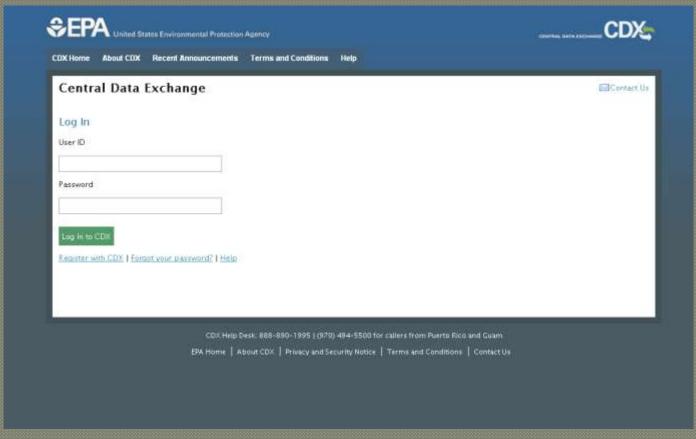

## CDX Identity Verification Process

Page: Choose Verification Option

- Users will have the option to use electronic identity verification (LexisNexis) or proceed with manual identity verification (Regional RMAM approval).
- To use
  LexisNexis,
  click on the
  Proceed to
  Verification
  button.

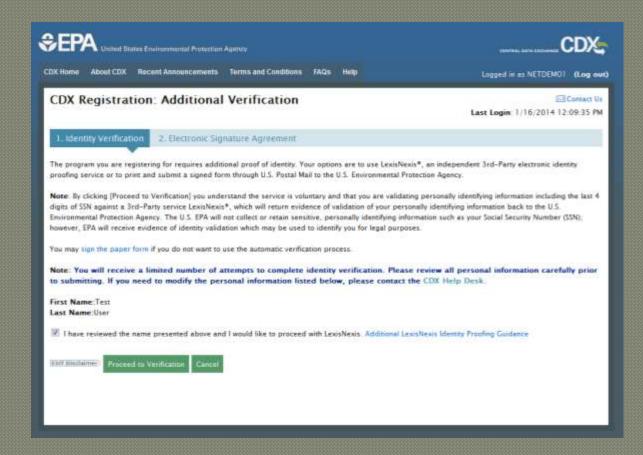

## CDX Identity Verification Process

Page: Provide Personal Information to LexisNexis

Users will be prompted with a pop up window to provide personal information for verification purposes.

The only information that CDX provides LexisNexis are the First and Last Names provided during registration.

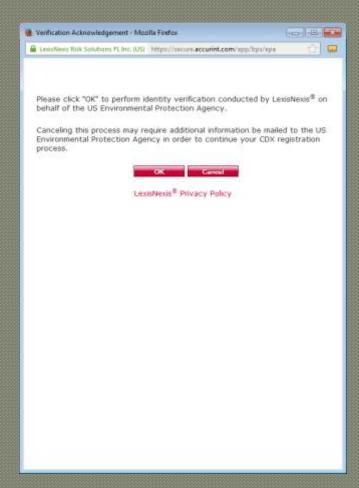

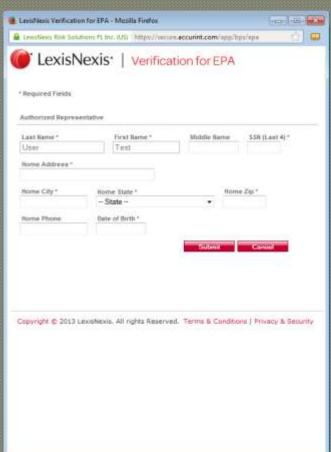

## CDX Identity Verification Process

Page: Complete Electronic Verification

- Users will be redirected back to CDX where they can complete the electronic identify proofing process by clicking the **Continue** button.
- It is at this point where CDX will determine whether the results received from LexisNexis are passable.
- NOTE: If passable, the user will be able to sign the ESA electronically. If not, the user will need to use the manual identity verification process.

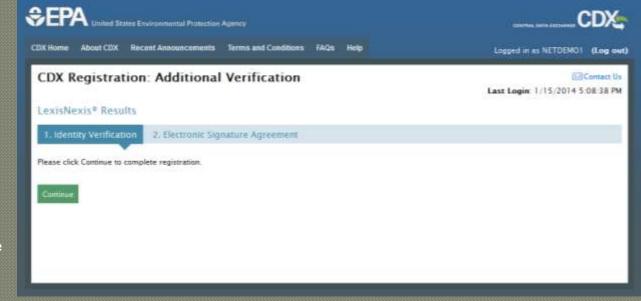

# Electronic Signature Agreement

Page: Set up challenge questions and answers

- If the user receives passable results, CDX will prompt them to choose 5 challenge questions and answers.
- During any electronic submission within CDX or the NeT tool, the user will be prompted with one of these questions at random to answer.
- NOTE: These questions and answers are not the same as the questions and answers chosen during registration. If forgotten, the user should contact the CDX Help Desk for assistance.

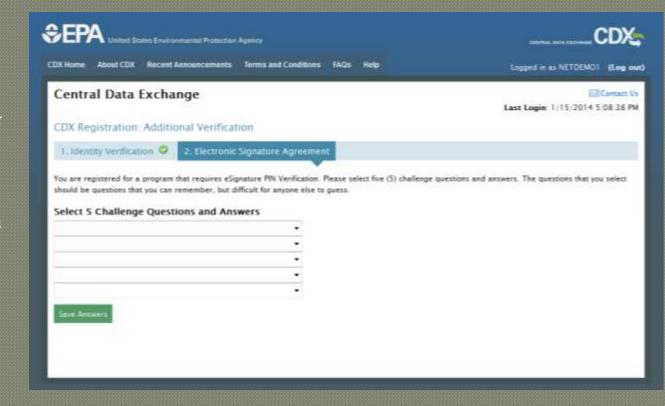

# Electronic Signature Agreement

Page: Review and accept attestation

The user will be directed to sign the CDX ESA electronically. After clicking the Sign Electronically button, the user is prompted to accept attestation.

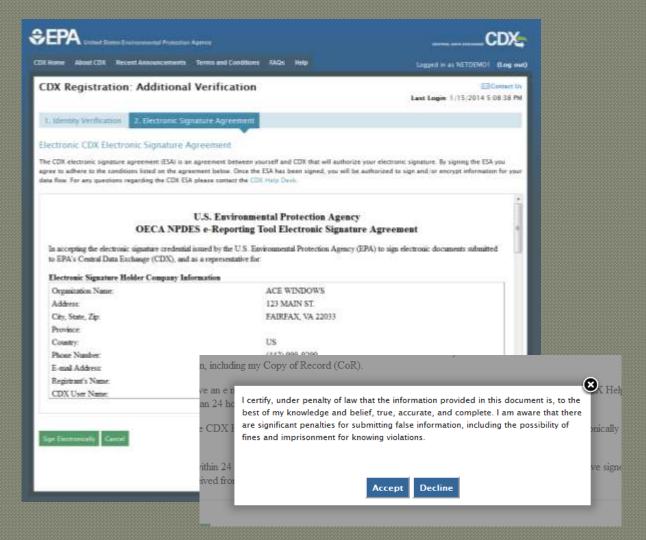

# Electronic Signature Agreement

Page: Provide CDX password to re-authenticate

The user will be prompted to complete the CROMERR signing ceremony reauthenticating, providing one of five (previously chosen) challenge answers, and choosing to sign.

**NOTE**: The user has three attempts for each password and answer response. If they exceed their password attempts, they should use the password reset. If they exceed their answer attempts, they should contact the CDX Help Desk.

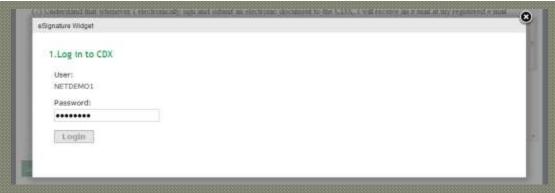

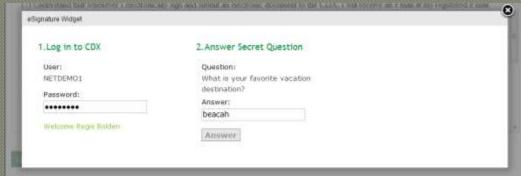

| gnature Widget                 |                                                                      |             |  |
|--------------------------------|----------------------------------------------------------------------|-------------|--|
| 1.Log in to CDX                | 2. Answer Secret Question                                            | 3.5ign File |  |
| User:<br>NETDEMO1<br>Password: | Question: What is your favoribe vacation destination? Answer: beacah | Sign        |  |
| Welcome Regts Bülden           | Cornet Answer                                                        |             |  |

## Access NeT MSGP Application

- The user will be redirected back to MyCDX with the ability to access the NeT application.
- If the user did not pass the electronic identity verification process or chose to use the manual process, they will need to be approved by the Regional RMAM before accessing the application.

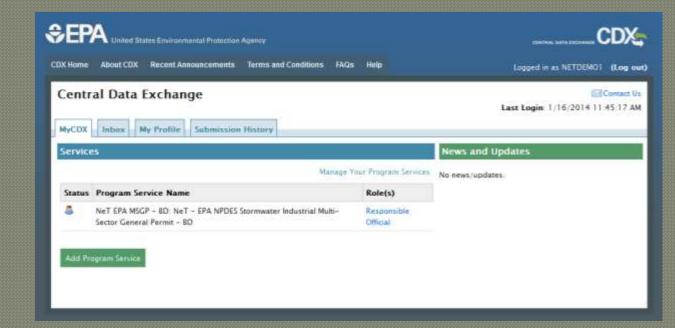

#### Second Step:

- Preparer, Responsible Official or Certifier selects form in NeT
  - Notice of Intent Form
  - Notice of Termination Form
  - Annual Report
- Preparer selects a Certifier or Responsible Official to sign/submit form
- Certifier or Responsible Official signs form with digital signature under CROMERR and CDX stores Copy of Record
- NeT notifies Regulatory Authorities of submitted NOI forms and allows them to review and approve or deny form with option to automatically approve forms after 90 days
- NOT and Annual Report forms are automatically approved

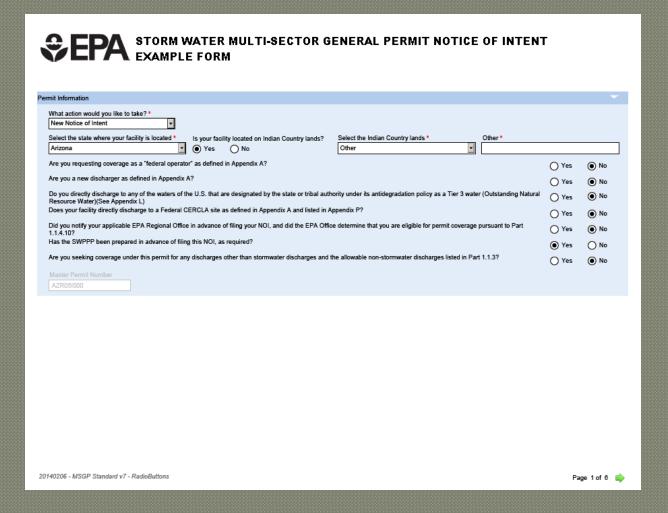

| posure Checklist                                                                                                    |                  |                  |
|----------------------------------------------------------------------------------------------------|------------------|------------------|
| Are any of the following materials or activities exposed to precipitation, now or in the foreseeable future? Please check either "Yes" or "No". If you answer "Yes" to any of these of for the no exposure exclusion. | questions, you a | are not eligible |
| Using, storing or cleaning industrial machinery or equipment, and areas where residuals from using, storing or cleaning industrial machinery or equipment remain and are expose to stormwater                         | ed O Yes         | ○ No             |
| Materials or residuals on the ground or in stormwater inlets from spills/leaks                                                                                                    | O Yes            | ○ No             |
| Materials or products from past industrial activity                                                                                                    | O Yes            | O No             |
| Material handling equipment (except adequately maintained vehicles)                                                                                                    | O Yes            | O No             |
| Materials or products during loading/unloading or transporting activities                                                                                                    | O Yes            | O No             |
| Materials or products stored outdoors (except final products intended for outside use [e.g., new cars] where exposure to stormwater does not result in the discharge of pollutants)  Yes  No                          |                  |                  |
| Materials contained in open, deteriorated or leaking storage drums, barrels, tanks, and similar containers                                                                                                    | O Yes            | O No             |
| Materials or products handled/stored on roads or railways owned or maintained by the discharger                                                                                                    | O Yes            | O No             |
| Waste material (except waste in covered, non-leaking containers [e.g., dumpsters])                                                                                                    | O Yes            | O No             |
| Particulate matter or visible deposits of residuals from roof stacks and/or vents not otherwise regulated (i.e., under an air quality control permit) and evident in the stormwater out                               | flow O Yes       | ○ No             |
| lity Operator information                                                                                                    |                  |                  |
| •                                                                                                    |                  |                  |
| Operator Name (Organization Name) *                                                                                                    |                  |                  |
| Occupies (Occupiestics) Metal by December                                                                                                    |                  |                  |
| Operator (Organization) Noted by Preparer                                                                                                    |                  |                  |
| Street *                                                                                                    |                  |                  |
|                                                                                                    |                  |                  |
| Supplemental Address                                                                                                    |                  |                  |
|                                                                                                    |                  |                  |
| City * State * Zip Code *                                                                                                    |                  |                  |
| □ □ □ □ □ □ □ □ □ □ □ □ □ □ □ □ □ □ □                                                                                                    |                  |                  |
| Phone * Extension E-Mail *                                                                                                    |                  |                  |
|                                                                                                    |                  |                  |
| First Name * Title *                                                                                                    |                  |                  |
|                                                                                                    |                  |                  |
| 34.14                                                                                                    |                  |                  |
| ility Information                                                                                                    |                  |                  |
| Facility Name *                                                                                                    |                  |                  |
|                                                                                                    |                  |                  |
|                                                                                                    |                  |                  |
|                                                                                                    |                  |                  |
| 40206 - MSGP Standard v7 - RadioButtons                                                                                                    | <u></u> ₽.       | ge 2 of 6        |

| Supplemental Address                                                                                                    |                                                                                             |                                                                               |                                                                         |                                               |                                  |
|----------------------------------------------------------------------------------------------------|---------------------------------------------------------------------------------------------|-------------------------------------------------------------------------------|-------------------------------------------------------------------------|-----------------------------------------------|----------------------------------|
| City *  Latitude (Decimal Degrees) *  +   What is the ownership type of the facility *  Have you paved or roofed over a formerly exp  Yes   No  Please indicate approximately how much are information in considering whether stormwate | was paved or roofed over. Completing                                                        | t your facility exposure the No Exposure this question does                   | e exclusion?                                                            | Horizontal Reference Datum *                  |                                  |
| dentify the 4-digit Standard Industrial Classific                                                                                                    | ation (SIC) code or 2-letter Activity Cod                                                   | le that best represe                                                          | ents the products produced or servi                                     | ces rendered for which your facility is prima | rily engaged, as defin           |
| in the MSGP, and the applicable sector and si<br>Primary SIC Code *<br>1011                                                                                                    | ubsector of your primary industrial activit                                                 |                                                                               | D):<br>Activity Code                                                    |                                               |                                  |
| Primary SIC Code *<br>1011<br>Sector                                                                                                    |                                                                                             | ty (See Appendix I                                                            | •                                                                       |                                               |                                  |
| Primary SIC Code *<br>1011<br>Sector<br>SECTOR G: METAL MINING (ORE MINING                                                                                                    |                                                                                             |                                                                               | •                                                                       |                                               |                                  |
| Primary SIC Code *<br>1011<br>Sector                                                                                                    |                                                                                             |                                                                               | •                                                                       |                                               |                                  |
| Primary SIC Code *  1011 Sector SECTOR G: METAL MINING (ORE MINING Subsector G2: Iron Ores                                                                                                    | AND DRESSING)                                                                               | · ·                                                                           | Activity Code                                                           |                                               |                                  |
| rimary SIC Code *  1011 Sector SECTOR G: METAL MINING (ORE MINING Subsector G2: Iron Ores  Jentify the applicable sectors(s) of any co-loc sector                                                                                       | AND DRESSING)  ated industrial activity for which you are                                   | requesting permit                                                             | Activity Code                                                           |                                               | Doloto Povi                      |
| rimary SIC Code *  1011 Sector SECTOR G: METAL MINING (ORE MINING bubsector G2: Iron Ores  Jentify the applicable sectors(s) of any co-loc ector                                                                                        | AND DRESSING)  ated industrial activity for which you are                                   | requesting permit                                                             | Activity Code                                                           | Synthetic Rubber, Cellulosic and Other M v    | Delete Row                       |
| rimary SIC Code *  1011 Sector SECTOR G: METAL MINING (ORE MINING bubsector G2: Iron Ores  Identify the applicable sectors(s) of any co-loc sector SECTOR C: CHEMICALS AND ALLIED PROcestor                                             | AND DRESSING)  ated industrial activity for which you are                                   | requesting permit Subsector ' C4: Plastic Subsector '                         | Activity Code  coverage.  ss Materials and Synthetic Resins, \$         | Synthetic Rubber, Cellulosic and Other M      |                                  |
| rimary SIC Code *  1011 Sector SECTOR G: METAL MINING (ORE MINING Subsector G2: Iron Ores  dentify the applicable sectors(s) of any co-loc sector SECTOR C: CHEMICALS AND ALLIED PROsector                                              | AND DRESSING)  ated industrial activity for which you are                                   | requesting permit Subsector  C4: Plastic                                      | Activity Code  coverage.  ss Materials and Synthetic Resins, \$         | Synthetic Rubber, Cellulosic and Other M v    |                                  |
| Primary SIC Code *  1011 Sector SECTOR G: METAL MINING (ORE MINING Subsector G2: Iron Ores  dentify the applicable sectors(s) of any co-loc sector SECTOR C: CHEMICALS AND ALLIED PROSector SECTOR E: GLASS, CLAY, CEMENT, CON          | AND DRESSING)  ated industrial activity for which you are                                   | requesting permit Subsector ' C4: Plastic Subsector '                         | Activity Code  coverage.  sos Materials and Synthetic Resins, Secondary | Synthetic Rubber, Cellulosic and Other M v    | Delete Row                       |
| Primary SIC Code *<br>1011<br>Sector<br>SECTOR G: METAL MINING (ORE MINING<br>Subsector                                                                                                    | AND DRESSING)  ated industrial activity for which you are DUCTS  CRETE, AND GYPSUM PRODUCTS | requesting permit Subsector 1 C4: Plastic Subsector 1 E3: Flat Gl Subsector 1 | Activity Code  coverage.  sos Materials and Synthetic Resins, Secondary | •                                             | Delete Row Delete Row Delete Row |

| What type of ore do you mine at yo                                                                                                    | our site? Choose all that apply.                     |                                                                    |                                              |                                          |
|----------------------------------------------------------------------------------------------------|------------------------------------------------------|--------------------------------------------------------------------|----------------------------------------------|------------------------------------------|
| Tungsten Ore                                                                                                    | Nickel Ore                                           | Aluminum Ore                                                       | Mercury Ore                                  | Iron Ore                                 |
| Platinum Ore                                                                                                    | Titanium Ore                                         | Vanadium Ore                                                       | Molybdenum                                   | Uranium, Radium and Vanadium<br>Ore      |
| Do you anticipate using more than Yes   No                                                                                                    | 100,000 gallons of glycol-based deicin               | ng/anti-icing chemicals and/or 100 tons or                         | more of urea on an average annual bas        |                                          |
| Is your facility presently inactive an  Yes No                                                                                                    |                                                      | pected to be inactive and unstaffed for the<br>No                  | entire permit term?                          |                                          |
| charge Information                                                                                                    |                                                      |                                                                    |                                              | _                                        |
| 40 CFR Part/Subpart: Part 411, Su                                                                                                    | ubpart C Eligible Discharges:<br>at cement manufactu | Runoff from material storage piles Affect<br>uring facilities      | ed MSGP Sector: E New Source I               | Date: 2/20/1974 Applicable?   Yes   No   |
| 40 CFR Part/Subpart: Part 418, Su                                                                                                    | manufacturing faciliti                               | ies that comes into contact with<br>nished product, by-products or |                                              | Date: 4/8/1974 Applicable? Yes No        |
| 40 CFR Part/Subpart: Part 423                                                                                                    | Eligible Discharges:<br>generating facilities        | Coal pile runoff at steam electric Affect                          | ed MSGP Sector: O New Source I<br>10/8/19741 | Date: 11/19/1982, Applicable?   Yes   No |
| Does your facility discharge into any saltwater receiving waters?  What is the hardness of your receiving water(s) (see Appendix J) *  Yes No  List all of the stormwater outfalls from your facility. Each outfall must be identified by a unique 3-digit ID (e.g., 001, 002) or a 4-digit ID. Also provide the latitude and longitude in degrees decimal |                                                      |                                                                    |                                              |                                          |
| for each outfall.  Outfall ID * Latitude                                                                                                    | (Decimal Degrees) *                                  | Longitude (Decimal Degrees) *                                      |                                              |                                          |
| + •                                                                                                    | - •                                                  | - Longitude (Decimal Degrees)                                      |                                              |                                          |
| Substantially Identical to Any Outfa                                                                                                    | alls Listed Above? Substantially ide                 | entical to outfall ID *                                            |                                              |                                          |
| Provide the name of the first water                                                                                                    | r of the U.S that receives stormwater d              | irectly from the outfall and/or from the MS                        | 4 that the outfall discharges to *           |                                          |
|                                                                                                    |                                                      |                                                                    |                                              |                                          |
| Is the receiving water impaired?  Yes No                                                                                                    | Has a TMDL been completed for this Yes   No          | receiving water body?                                              |                                              |                                          |
| List the pollutants that are causing                                                                                                    | the impairment:                                      |                                                                    |                                              |                                          |
| Pollutant *                                                                                                    |                                                      | ParameterCode                                                      | UnitCode                                     | $\neg$                                   |
| Add Pollutant                                                                                                    |                                                      |                                                                    |                                              |                                          |
| Add Outfall                                                                                                    |                                                      |                                                                    |                                              |                                          |
| Provide the following information a                                                                                                    | bout your outfall latitude longitude                 |                                                                    |                                              |                                          |
| 1 Toward are following information a                                                                                                    | boat your outun tuttooc longitude.                   |                                                                    |                                              |                                          |
|                                                                                                    |                                                      |                                                                    |                                              |                                          |
|                                                                                                    |                                                      |                                                                    |                                              |                                          |
| 140206 - MSGP Standard v7 - Radi                                                                                                    | io Puttons                                           |                                                                    |                                              | A                                        |

| Latitude/Longitude Data Source * Horizo                                                                           | ntal Reference Datu | tum *                                               |                                                                  |                                     |
|----------------------------------------------------------------------------------------------------|---------------------|-----------------------------------------------------|------------------------------------------------------------------|-------------------------------------|
| <u>_</u>                                                                                                    |                     | M                                                   |                                                                  |                                     |
| Does your facility discharge into a Municipal Separate Storm Sewer System? Provide the name of the MS4 operator * |                     |                                                     |                                                                  |                                     |
| Yes O No                                                                                                    |                     |                                                     |                                                                  |                                     |
| Do you discharge to any of the waters of the U support propagation of fish, shellfish, and wildli  Yes  No        |                     |                                                     | degradation policy as a Tier 2 (or Tier 2.5) water (water q      | uality exceeds levels necessary to  |
| ŭ ŭ                                                                                                    |                     |                                                     |                                                                  |                                     |
| Tier 2/2.5. Provide the name(s) of receiving wa                                                                   | iter(s) *           |                                                     |                                                                  | V                                   |
|                                                                                                    |                     |                                                     |                                                                  | M                                   |
| Add Receiving Water                                                                                               |                     |                                                     |                                                                  |                                     |
|                                                                                                    |                     |                                                     |                                                                  |                                     |
| orm Water Pollution Prevention Plan (SWPPP) Ir                                                                    | nformation          |                                                     |                                                                  |                                     |
| First Name *                                                                                                    | Middle Initial La   | .ast Name *                                         | Title *                                                          |                                     |
|                                                                                                    |                     |                                                     |                                                                  |                                     |
| Phone * Extension Email *                                                                                         |                     |                                                     |                                                                  |                                     |
|                                                                                                    |                     |                                                     |                                                                  |                                     |
| Your Current SWPPP or certain information fro                                                                     | m vour SWPPP mus    | ust be made available through one of the follow     | ing two options. Select one of the options and provide the       | e required information.             |
| _                                                                                                    |                     | -                                                   | . Select one of the options and provide the required inform      | ·                                   |
| <u> </u>                                                                                                    |                     |                                                     | . Selectione of the options and provide the required information | macon.                              |
| Option 2: Provide the following information                                                                       | from your SWPPP.    | '.                                                  |                                                                  |                                     |
| decement Openius Bestevities                                                                                      |                     |                                                     |                                                                  | _                                   |
| dangered Species Protection                                                                                       |                     |                                                     |                                                                  |                                     |
| Using the instructions in Appendix E of the MS                                                                    | GP, under which end | ndangered species criterion listed in Part 1.1.4.   | 5 are you eligible for coverage under this permit? *             |                                     |
|                                                                                                    |                     |                                                     | •                                                                |                                     |
|                                                                                                    |                     |                                                     | and Wildlife Service or National Marine Fisheries Service        | e to determine no species in action |
| area; implementation of controls approved by E                                                                    | EPA and the Service | ces). *                                             |                                                                  |                                     |
|                                                                                                    |                     |                                                     |                                                                  |                                     |
|                                                                                                    |                     |                                                     |                                                                  |                                     |
|                                                                                                    |                     |                                                     |                                                                  |                                     |
|                                                                                                    |                     |                                                     |                                                                  |                                     |
|                                                                                                    |                     |                                                     |                                                                  |                                     |
|                                                                                                    |                     |                                                     |                                                                  |                                     |
| storic Preservation                                                                                               |                     |                                                     |                                                                  |                                     |
| Using the instructions in Appendix F of the MS                                                                    | GP. under which his | istoric properties preservation criterion listed in | Part 1.1.4.7 are you eligible for coverage under this perm       | it *                                |
|                                                                                                    | . ,                 |                                                     |                                                                  |                                     |
|                                                                                                    |                     |                                                     |                                                                  | _                                   |
|                                                                                                    |                     |                                                     |                                                                  |                                     |
|                                                                                                    |                     |                                                     |                                                                  |                                     |
| 0140206 - MSGP Standard v7 - RadioButtons                                                                         |                     |                                                     |                                                                  | 🖕 Page 5 of 6 📸                     |
|                                                                                                    |                     |                                                     |                                                                  | 4                                   |

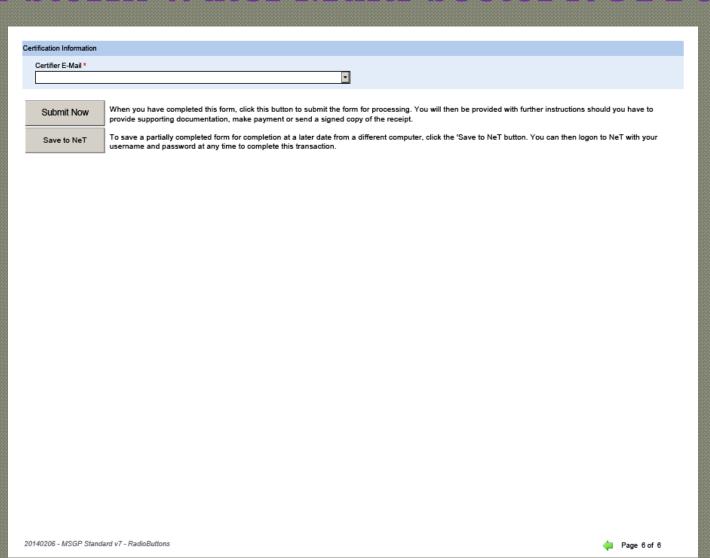

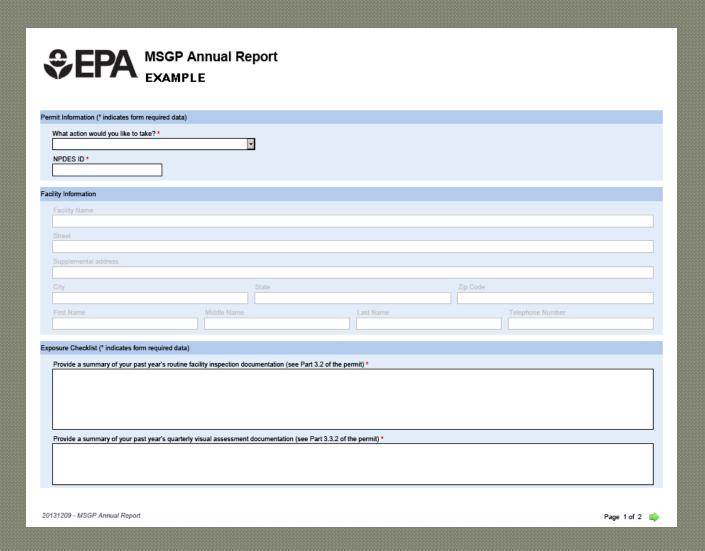

|                                       | rerage of your four monitoring values for any pollutant exceeds the benchmark, you decide no further pollutant reductions are technologically available and best industry practice, provide your rationale for why you believe no further reductions are achievable (see Part 6.2.1.2 of the permit) * | economically practicable and |
|---------------------------------------|----------------------------------------------------------------------------------------------------|------------------------------|
|                                       |                                                                                                    |                              |
|                                       |                                                                                                    |                              |
|                                       |                                                                                                    |                              |
|                                       |                                                                                                    |                              |
|                                       | of your past year's corrective action documentation (See Part 4.3 of the permit). Note: If corrective action is not yet completed at the time of submission of t<br>of any outstanding corrective action(s).                                                                                           | his annual report, you must  |
|                                       |                                                                                                    |                              |
|                                       |                                                                                                    |                              |
|                                       |                                                                                                    |                              |
|                                       |                                                                                                    |                              |
| ation Information                     |                                                                                                    |                              |
| owing violations.<br>rtifier E-Mail * | <b>-</b>                                                                                                    |                              |
|                                       |                                                                                                    |                              |
| Submit Now                            | When you have completed this form, click this button to submit the form for processing. You will then be provided with further instruction supporting documentation, make payment or send a signed copy of the receipt.                                                                                | s should you have to provi   |
| Save to NeT                           | To save a partially completed form for completion at a later date from a different computer, click the 'Save to NeT button. You can then leusername and password at any time to complete this transaction.                                                                                             | ogon to NeT with your        |
|                                       |                                                                                                    |                              |
|                                       |                                                                                                    |                              |
|                                       |                                                                                                    |                              |
|                                       |                                                                                                    |                              |
|                                       |                                                                                                    |                              |
|                                       |                                                                                                    |                              |
|                                       |                                                                                                    |                              |
|                                       |                                                                                                    |                              |
| 1209 - MSGP Annu                      | al Report                                                                                                    | Page 2 of 2                  |

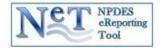

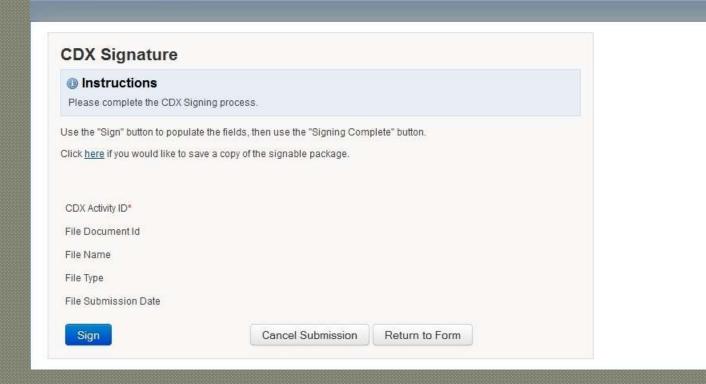

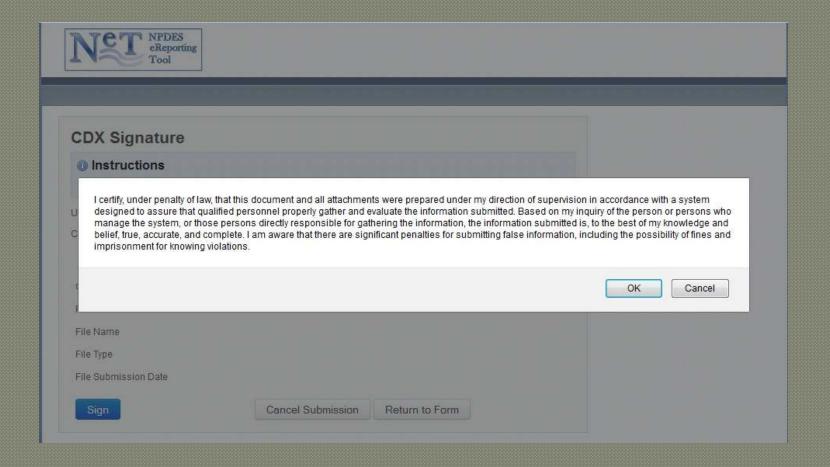

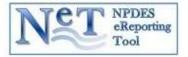

# eSignature Signing Page 1. Login into CDX User: DATACERTIFIER1 Password: Login Cancel

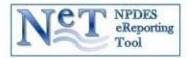

#### eSignature Signing Page

| .9-                                                     |
|---------------------------------------------------------|
| 2. Answer Secret Question                               |
| Question: What is your best friend's last name' Answer: |
|                                                         |
| Answer                                                  |
|                                                         |

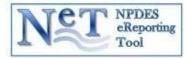

#### eSignature Signing Page

Welcome Data Certifier

| I. Login into CDX | 2. Answer Secret Question            |  |
|-------------------|--------------------------------------|--|
| lser:             | Question:                            |  |
| DATACERTIFIER1    | What is your best friend's last name |  |
| assword:          | Answer:                              |  |
| •••••             | quioco                               |  |

Correct Answer

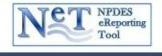

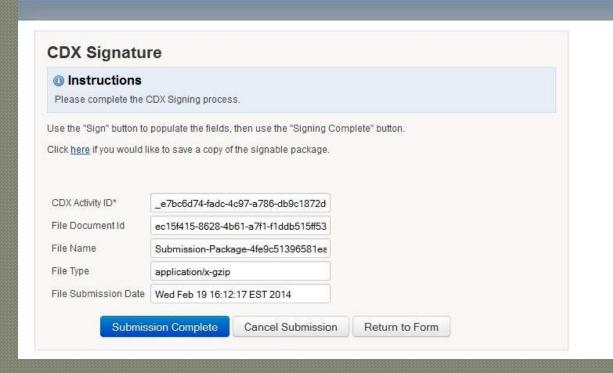

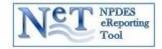

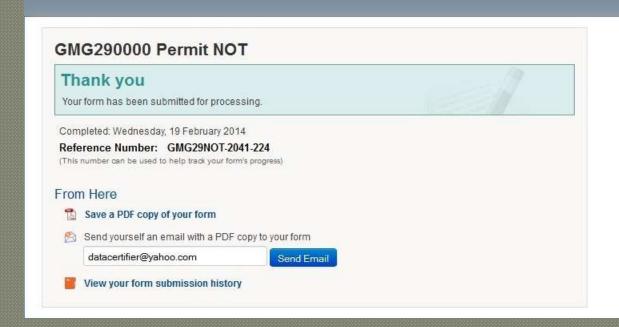

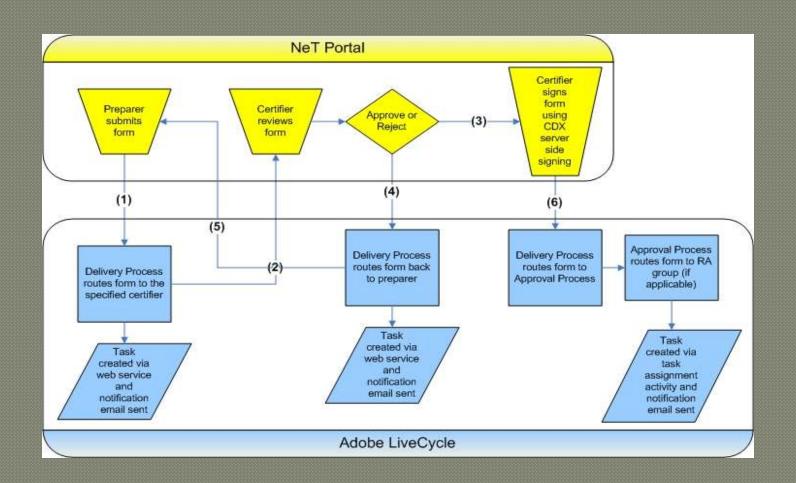

#### Third Step:

- NeT submits forms to ICIS-NPDES for processing
  - Notice of Intent saved as a new or changed permit
  - Notice of Termination Form terminates an existing permit
  - Annual Report saved as a new or changed permit
- ICIS-NPDES reports the results of processing back to NeT
- Email notifications of approval, disapproval and submission sent to Preparers, Certifiers, Responsible Officials and Regulatory Authorities
- Copy of Record can be viewed in or downloaded from CDX

## Presentation Outline

- NeT Overview
- NeT Storm Water Multi-Sector NOI Form
- NeT Implementation Plan

### **NeT Implementation Plan**

- Priority Based Upon Agency Type and Data Category:
  - 1. EPA Regional General Permits
  - 2. State NPDES Permits
  - 3. Special Regulatory Program Reports
- Timing Based Upon Resource Availability and Stipulations from the Finalized NPDES Electronic Reporting Rule

## **NeT Contact Information**

- NPDES Electronic Reporting Rule

John Dombrowski Dombrowski.John@epa.gov

- NeT Technical Lead
  - Alison Kittle

Kittle.Alison@epa.gov

- Region 6 Offshore Oil & Gas Permit Authority
  - > Helen Nguyen

Nguyen.Helen@epa.gov

- CROMERR
  - Jonathan Jacobson

Jacobson.Jonathan@epa.gov

# Questions

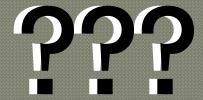